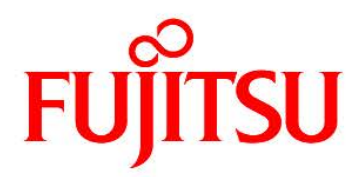

## **FUJITSU Software Infrastructure Manager V2.5 Infrastructure Manager for PRIMEFLEX V2.5**

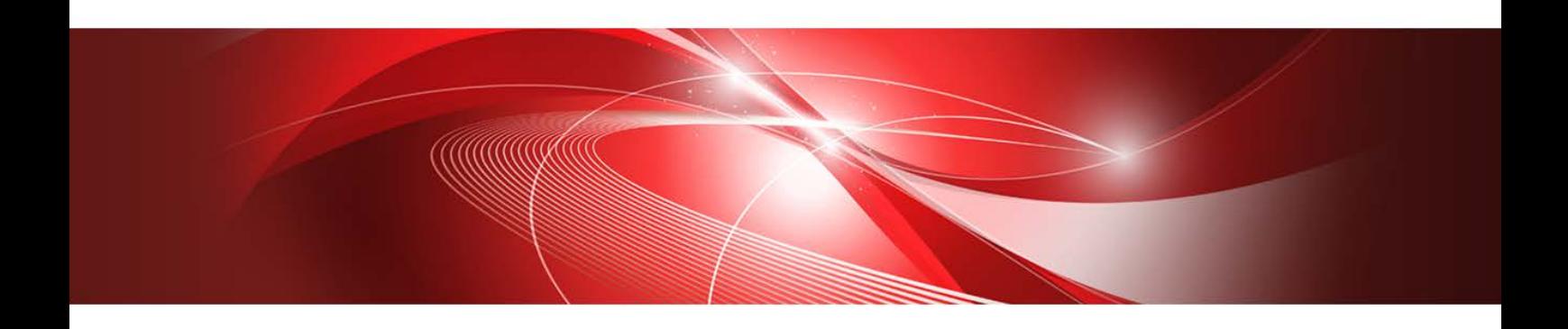

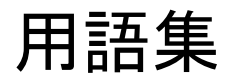

CA92344-3304-01 2019年7月

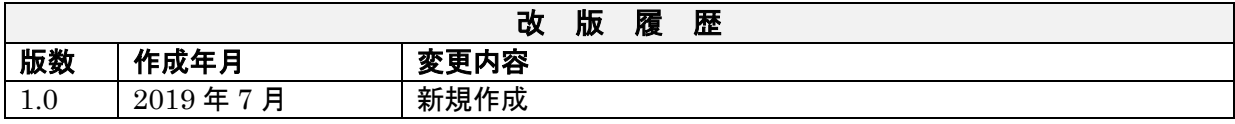

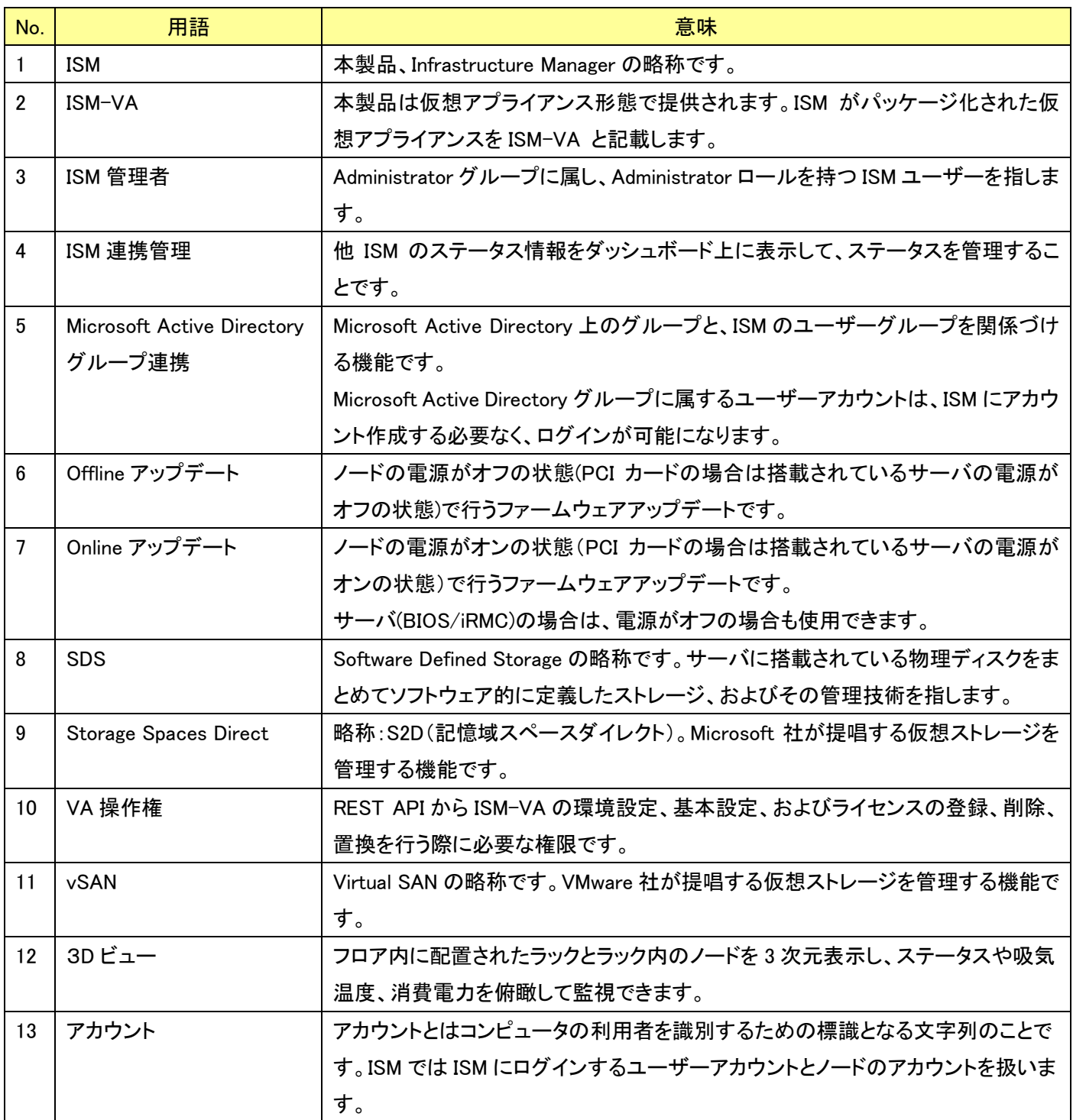

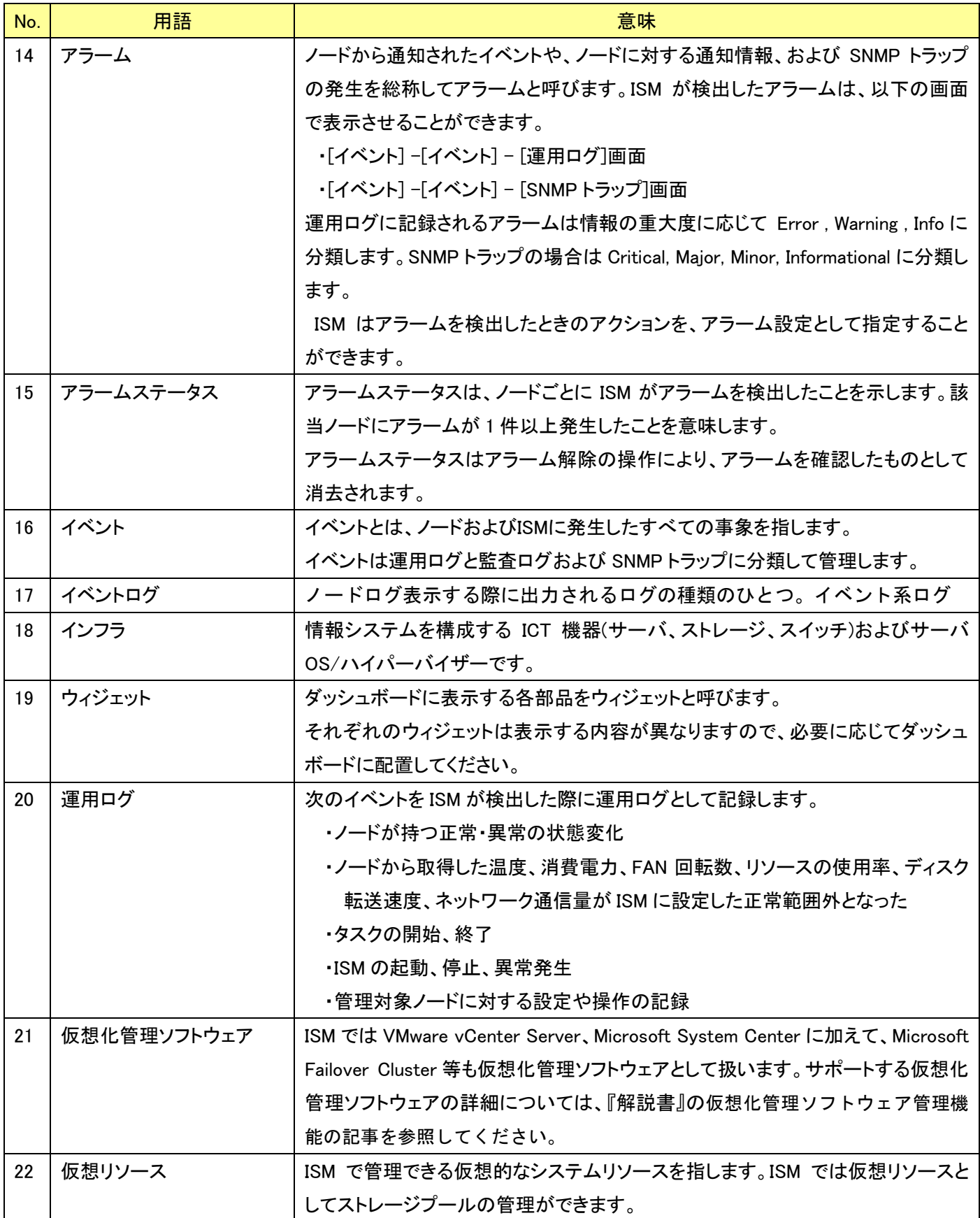

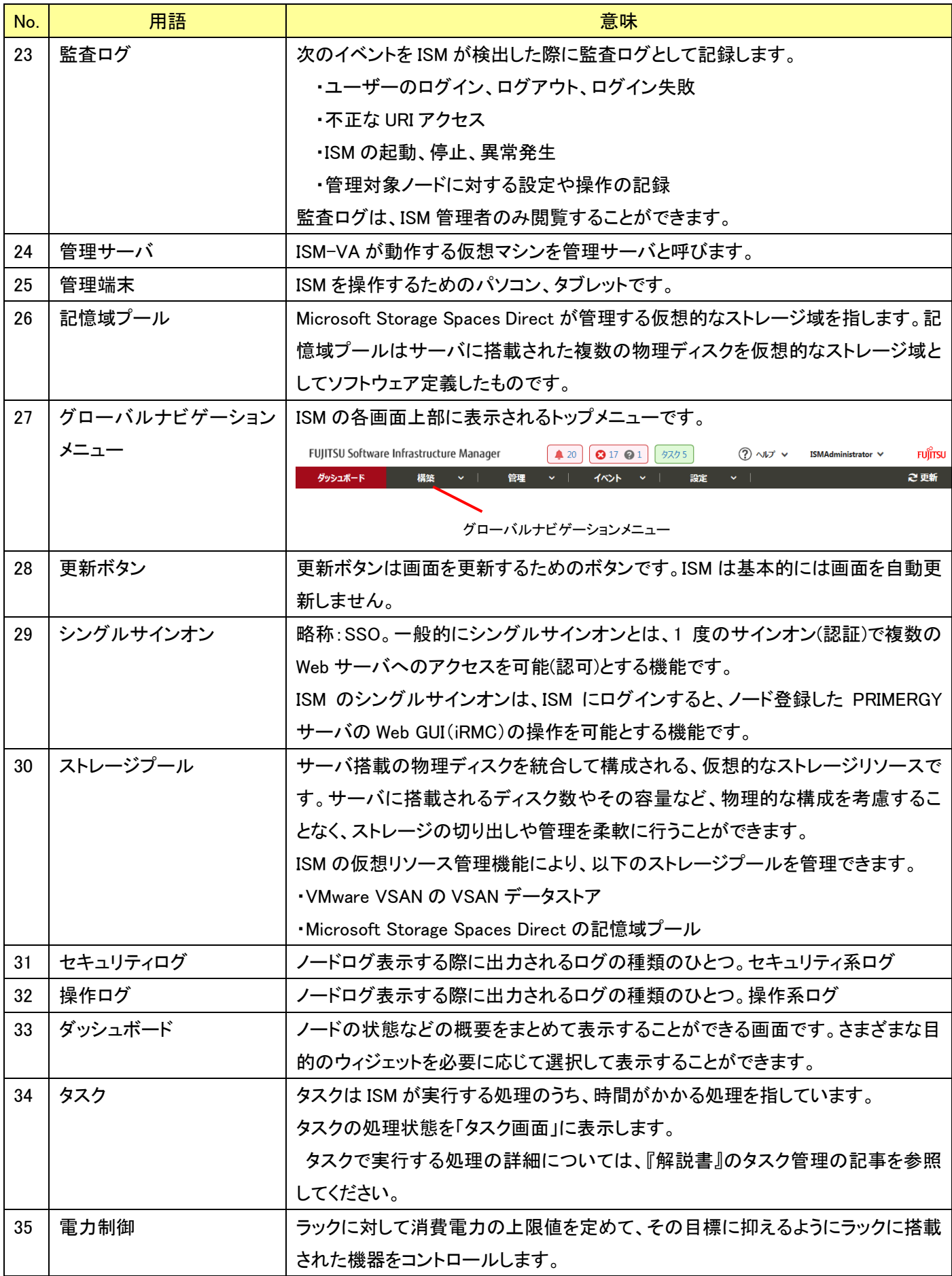

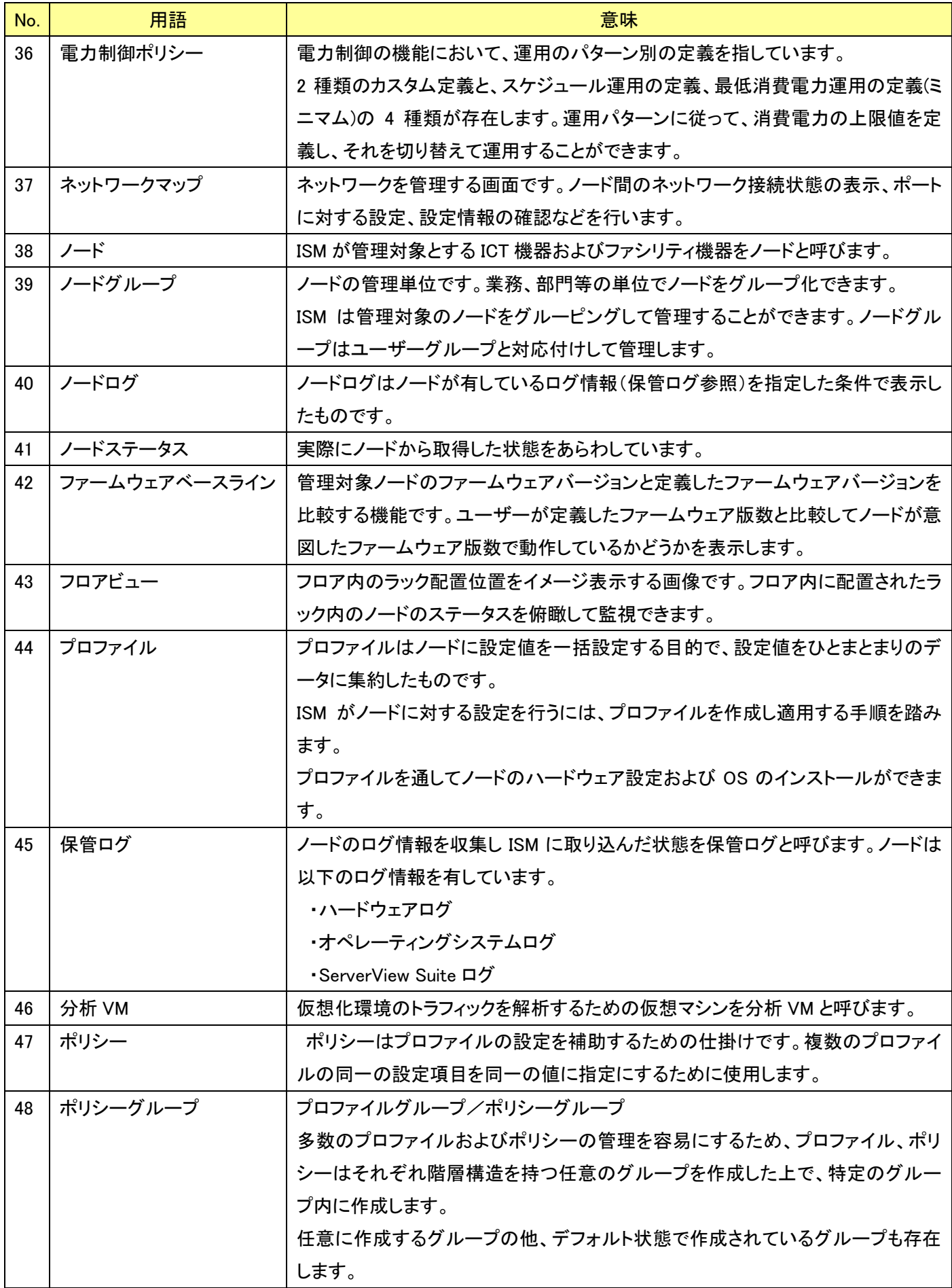

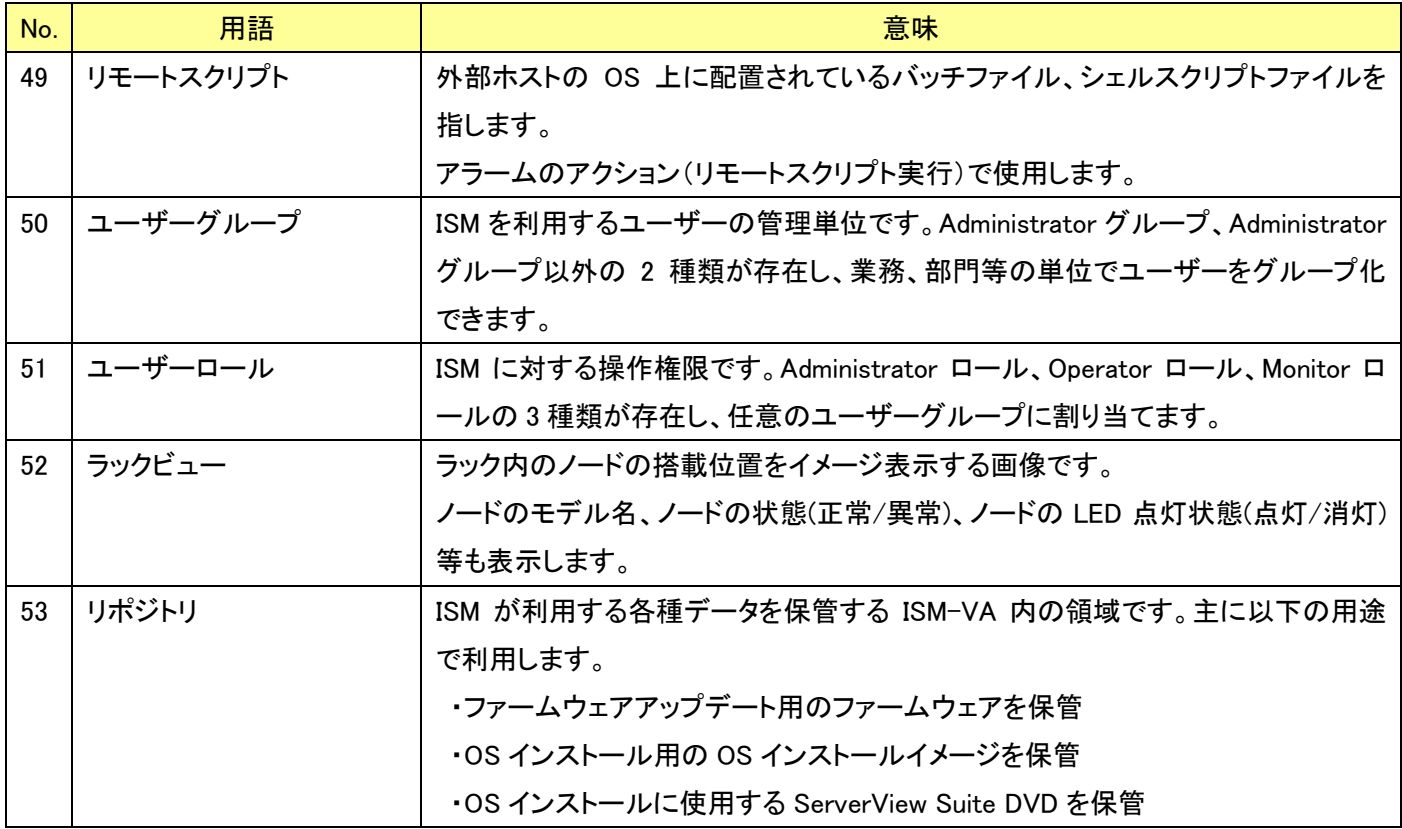